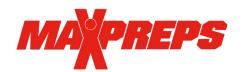

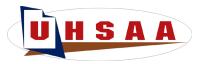

The UHSAA is partnered with MaxPreps to provide the UHSAA with the RPI, postseason brackets, scoreboards on UHSAA.org, stat leaderboards, team photos and more. All scores/results entered on MaxPreps display on UHSAA.org, MaxPreps.com and in the UHSAA Mobile app to power the RPI. Stats can be sent immediately to local media outlets using MaxPreps' Send Stats feature.

## **GETTING STARTED**

<u>Coaches can register here</u> by simply entering their email. A follow up email will ensue with team information and how to access the account. If you are already a MaxPreps member, simply login to the Teams app or in the top right corner of MaxPreps.com using your current credentials.

## **SCORES & STATS**

MaxPreps is partnered with <u>many stat partners</u> including Hudl in addition to providing coaches with the free <u>Teams by MaxPreps app</u> to report scores & stats. For step by step instructions to enter stats & scores, click here.

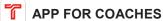

With the <u>Teams App</u>, coaches can manage rosters, schedules, results, and send messages to their athletes. Download the Teams app for <u>iOS</u> or <u>Android</u> to help manage your team.

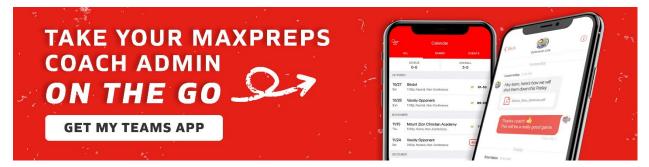

## LIVE SCORES

Parents, fans and/or team statisticians can provide live scoring updates from your games. Football teams can designate a volunteer to provide live play-by-play and scoring updates. Sign up to provide live updates for football here. Live scores show on the UHSAA.org scoreboards and in the MaxPreps fan app.

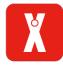

## **HELP & SUPPORT**

If you have any questions at all about MaxPreps or how to get started, please reach out to MaxPreps Support at <a href="mailto:support@maxpreps.com">support@maxpreps.com</a> or **800-329-7324 x1**, visit <a href="mailto:support.maxpreps.com">support.maxpreps.com</a> or email Josh Taylor, MaxPreps/UHSAA representative, at <a href="mailto:taylor@maxpreps.com">taylor@maxpreps.com</a>.

MaxPreps and the UHSAA are happy to continue this great partnership for its member schools, coaches, student-athletes and communities. Thank you for your important role in making this partnership a success and best of luck this year!